## Package 'rcites'

November 4, 2021

<span id="page-0-0"></span>Type Package Title R Interface to the Species+ Database Version 1.2.0 Description A programmatic interface to the Species+ <[https://speciesplus.](https://speciesplus.net/) [net/](https://speciesplus.net/)> database via the Species+/CITES Checklist API <<https://api.speciesplus.net/>>. URL <https://docs.ropensci.org/rcites/>, <https://github.com/ropensci/rcites> BugReports <https://github.com/ropensci/rcites/issues> License MIT + file LICENSE **Depends**  $R (= 3.1.0)$ Imports cli, curl, httr, jsonlite **Suggests** knitr, testthat, tibble, rmarkdown, rworldmap  $(>= 1.3.6)$ , vcr  $(>= 0.6.0)$ Encoding UTF-8 RoxygenNote 7.1.2 VignetteBuilder knitr Config/testthat/edition 3 NeedsCompilation no Author Kevin Cazelles [aut, cre] (<<https://orcid.org/0000-0001-6619-9874>>), Jonas Geschke [aut] (<<https://orcid.org/0000-0002-5654-9313>>), Ignasi Bartomeus [aut] (<<https://orcid.org/0000-0001-7893-4389>>), Jonathan Goldenberg [ctb], Marie-Bé Leduc [ctb], Yasmine Verzelen [ctb], Noam Ross [rev], Margaret Siple [rev] Maintainer Kevin Cazelles <kevin.cazelles@gmail.com> Repository CRAN

Date/Publication 2021-11-04 20:20:02 UTC

### <span id="page-1-0"></span>R topics documented:

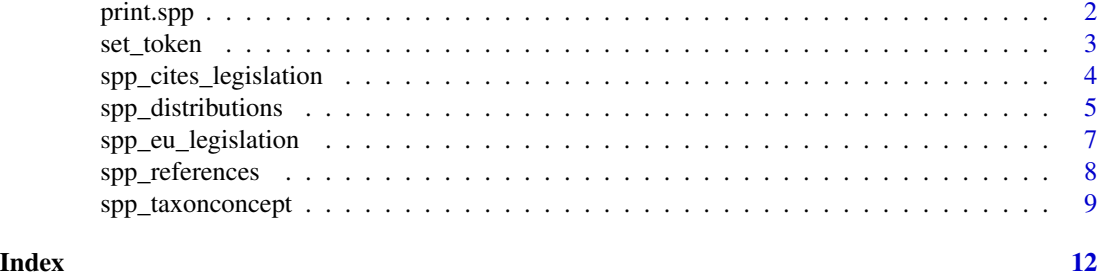

print.spp *Print methods for objects of class* spp\_raw\**.*

#### Description

Print the outputs of a Species+ API call.

#### Usage

```
## S3 method for class 'spp_raw'
print(x, ...)
## S3 method for class 'spp_raw_multi'
print(x, \ldots)## S3 method for class 'spp_cites_leg'
print(x, \ldots)## S3 method for class 'spp_cites_leg_multi'
print(x, \ldots)## S3 method for class 'spp_distr'
print(x, \ldots)## S3 method for class 'spp_distr_multi'
print(x, ...)
## S3 method for class 'spp_eu_leg'
print(x, ...)
## S3 method for class 'spp_eu_leg_multi'
print(x, \ldots)## S3 method for class 'spp_refs'
print(x, \ldots)
```
#### <span id="page-2-0"></span>set\_token 3

```
## S3 method for class 'spp_refs_multi'
print(x, \ldots)## S3 method for class 'spp_taxon'
print(x, \ldots)
```
#### Arguments

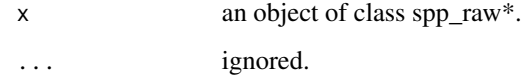

#### Value

The JSON result.

#### <span id="page-2-1"></span>set\_token *Login helper function*

#### Description

Set and forget the authentification token for the current session.

#### Usage

set\_token(token = NULL)

forget\_token()

#### Arguments

token a character string (with quotes) containing your token. If NULL, then the token can be passed without quotes (not as character string) after a prompt.

#### Functions

- set\_token: set the environment variable SPECIESPLUS\_TOKEN.
- forget\_token: forget the environment variable SPECIESPLUS\_TOKEN.

#### References

<https://api.speciesplus.net/documentation>

#### Examples

```
## Not run:
# NB: the token below is not working
set_token('8QW6Qgh57sBG2k0gtt')
# interactively
set_token()
```
## End(Not run)

spp\_cites\_legislation *Get current CITES appendix listings and reservations*

#### Description

Retrieve current CITES appendix listings and reservations, CITES quotas, and CITES suspensions for a given taxon concept.

#### Usage

```
spp_cites_legislation(
  taxon_id,
  scope = "current",
 language = "en",raw = FALSE,
  token = NULL,
 verbose = TRUE,
 pause = 1,
  ...
)
```
#### Arguments

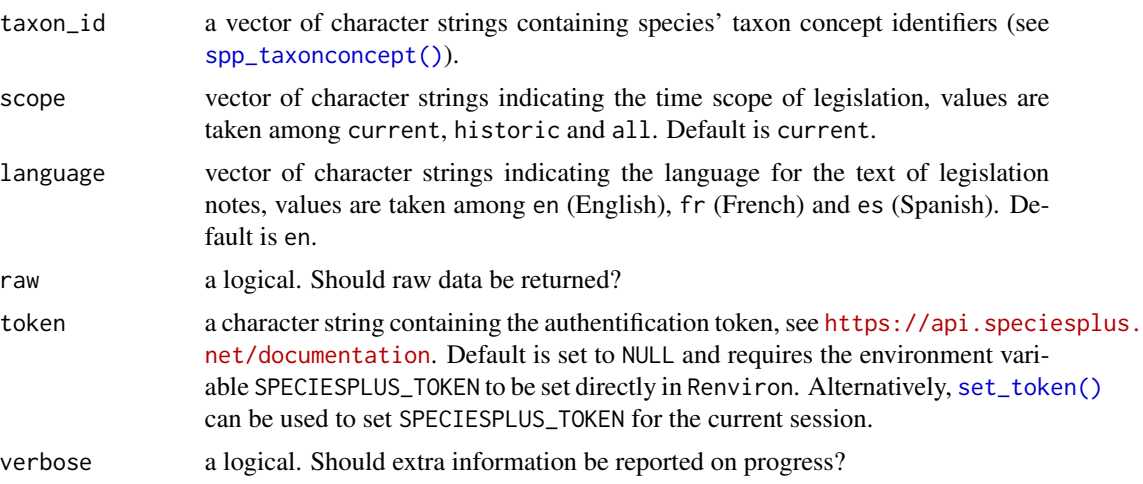

<span id="page-3-0"></span>

<span id="page-4-0"></span>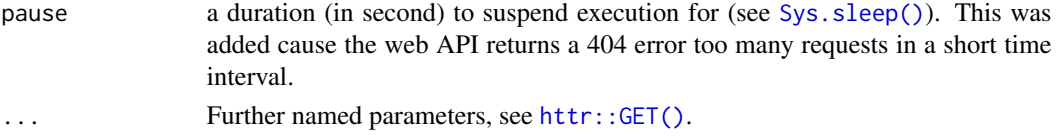

#### Value

If raw is set to TRUE then an object of class spp\_raw (or spp\_raw\_multi if length(taxon\_id) > 1) is returned which is essentially a list of lists (see option as = 'parsed' in [httr::content\(\)](#page-0-0)). Otherwise, an object of class spp\_cites\_leg (or spp\_cites\_leg\_multi if length(taxon\_id)>1) is returned which is a list of three data frames:

- 1. cites\_listings: lists CITES annex listings EU suspensions,
- 2. cites\_quotas: lists CITES quotas,
- 3. cites\_suspensions: lists CITES suspensions.

#### References

[https://api.speciesplus.net/documentation/v1/cites\\_legislation/index.html](https://api.speciesplus.net/documentation/v1/cites_legislation/index.html)

#### Examples

```
res1 <- spp_cites_legislation(taxon_id = 4521)
res2 <- spp_cites_legislation(taxon_id = c('4521', '3210', '10255'))
res3 <- spp_cites_legislation(taxon_id = 4521, scope = 'all',
verbose = FALSE, config=httr::verbose())
res4 <- spp_cites_legislation(taxon_id = 4521, language = 'fr')
```
spp\_distributions *Get distributions data available for a given taxon concept*

#### Description

Retrieve distributions data available for a given taxon concept for which the the taxon identifier is known.

#### Usage

```
spp_distributions(
  taxon_id,
  language = "en",
  raw = FALSE,
  token = NULL,
  verbose = TRUE,
 pause = 1,
  ...
)
```
#### <span id="page-5-0"></span>Arguments

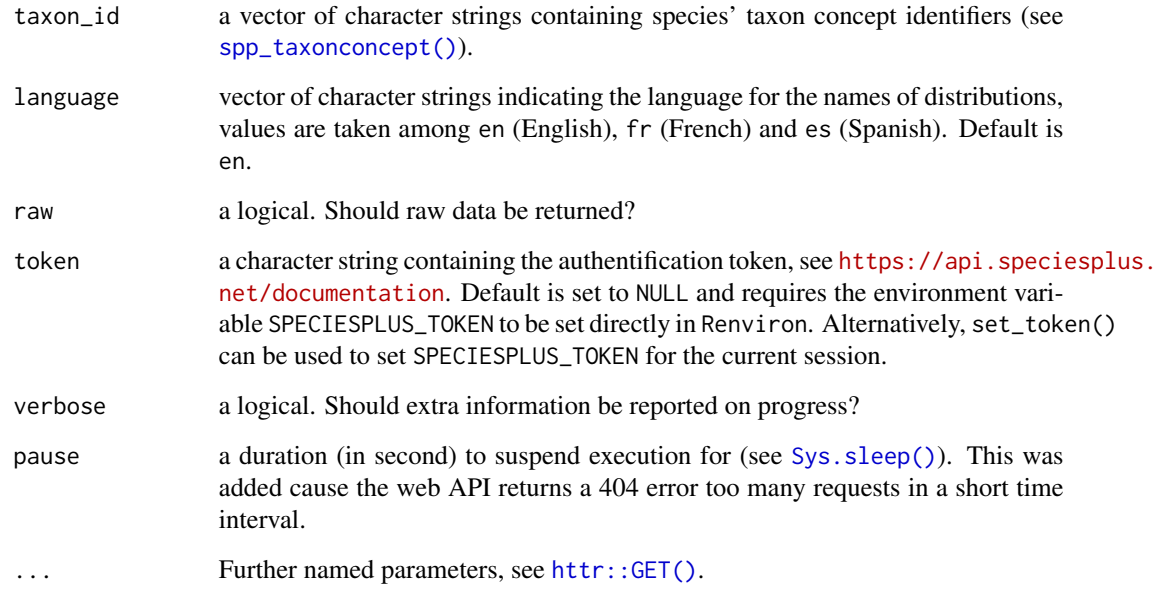

#### Value

If raw is set to TRUE then an object of class spp\_raw (or spp\_raw\_multi if length(taxon\_id)>1) is returned which is essentially a list of lists (see option as = 'parsed' in [httr::content\(\)](#page-0-0)). Otherwise, an object of class spp\_distr (or spp\_distr\_multi if length(taxon\_id) > 1) is returned which is a list of two data frames:

- 1. distributions: lists distributions for a given taxon concept,
- 2. references: lists the corresponding references. In case taxon\_id includes several elements

#### References

<https://api.speciesplus.net/documentation/v1/distributions/index.html>

#### Examples

```
res1 <- spp_distributions(taxon_id = '4521')
res2 <- spp_distributions(taxon_id = c('4521', '3210', '10255'))
res3 <- spp_distributions(taxon_id = '4521', raw = TRUE)
res4 <- spp_distributions(taxon_id = '4521', language = 'fr',
verbose = FALSE, config = http://www.progress())
```
<span id="page-6-0"></span>spp\_eu\_legislation *Get current EU annex listings, SRG opinions, and EU suspensions*

#### Description

Retrieve current EU annex listings, SRG opinions, and EU suspensions for a given taxon concept (identifier must be known).

#### Usage

```
spp_eu_legislation(
  taxon_id,
  scope = "current",
 language = "en",raw = FALSE,token = NULL,
  verbose = TRUE,
 pause = 1,
  ...
)
```
#### Arguments

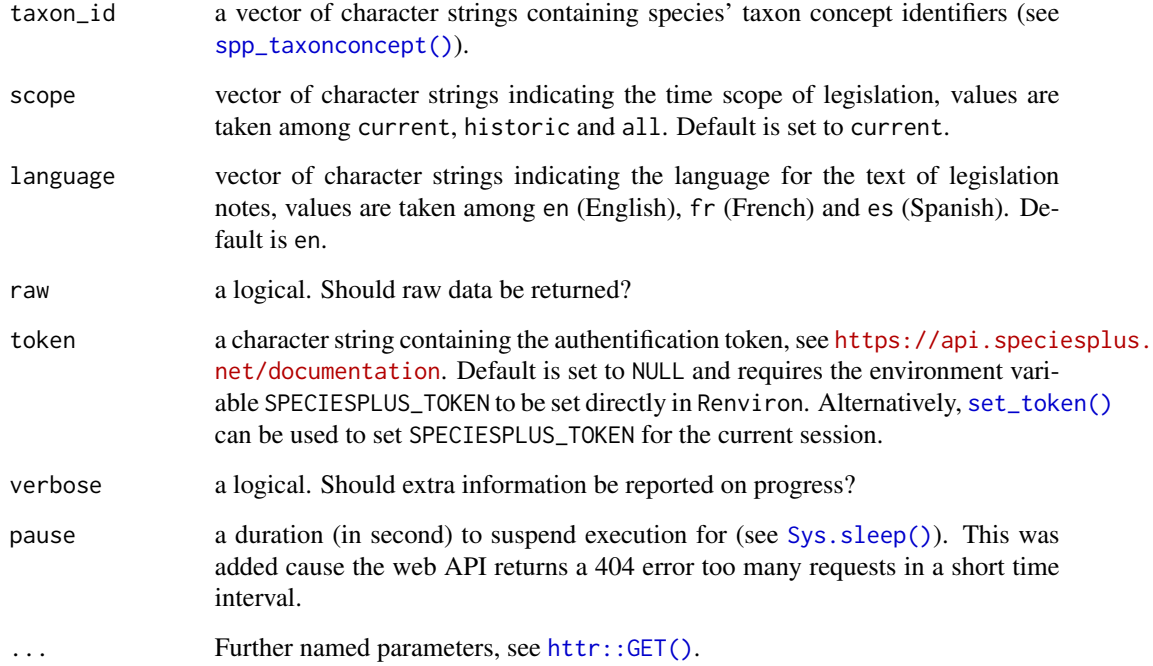

#### <span id="page-7-0"></span>Value

If raw is set to TRUE then an object of class spp\_raw (or spp\_raw\_multi if length(taxon\_id)>1) is returned which is essentially a list of lists (see option as = 'parsed' in [httr::content\(\)](#page-0-0)). Otherwise, an object of class spp\_eu\_leg (or spp\_eu\_leg\_multi if length(taxon\_id)>1) is returned which is a list of two data frames:

- 1. eu\_listings: lists EU annex listings EU suspensions,
- 2. eu\_decisions: lists EU decisions

#### References

[https://api.speciesplus.net/documentation/v1/eu\\_legislation/index.html](https://api.speciesplus.net/documentation/v1/eu_legislation/index.html)

#### Examples

```
res1 <- spp_eu_legislation(taxon_id = '4521')
res2 <- spp_eu_legislation(taxon_id = c('4521', '3210', '10255'))
res3 <- spp_eu_legislation(taxon_id = '4521', scope = 'historic')
res4 <- spp_eu_legislation(taxon_id = '4521', scope = 'all', language='fr',
verbose = FALSE, config=httr::verbose())
```
spp\_references *Get references for a given taxon concept*

#### Description

Retrieve available references for a given taxon concept.

#### Usage

```
spp_references(
  taxon_id,
  raw = FALSE,token = NULL,
  verbose = TRUE,
 pause = 1,
  ...
```

```
)
```
#### Arguments

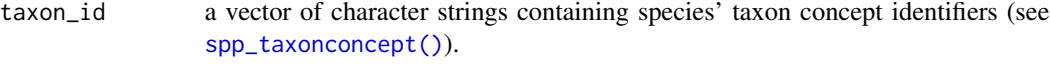

raw a logical. Should raw data be returned?

<span id="page-8-0"></span>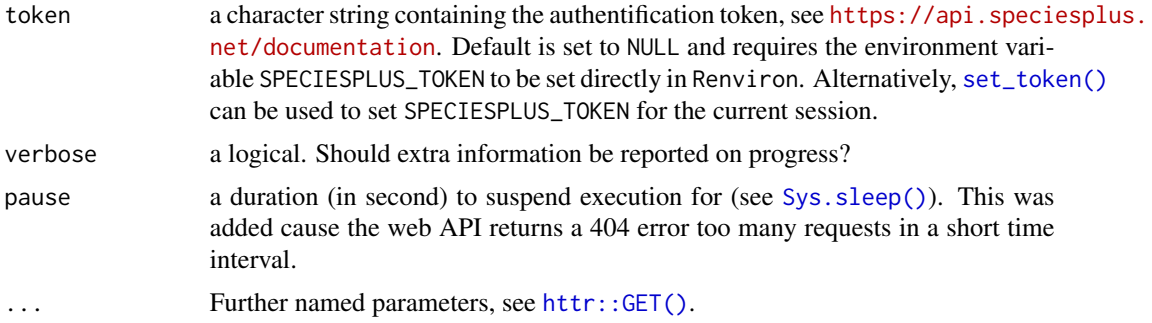

#### Value

If raw is set to TRUE then an object of class spp\_raw (or spp\_raw\_multi if length(taxon\_id) > 1) is returned which is essentially a list of lists (see option as = 'parsed' in [httr::content\(\)](#page-0-0)). Otherwise, an object of class spp\_refs (or spp\_refs\_multi if length(taxon\_id) > 1) is returned which is a list of one data frame:

• references that includes the identifier of the reference and the corresponding citation.

#### References

<https://api.speciesplus.net/documentation/v1/references/index.html>

#### Examples

```
res1 <- spp_references(taxon_id = '4521')
res2 <- spp_references(c('4521', '3210', '10255'))
res3 <- spp_references(taxon_id = '4521', raw = TRUE, verbose = FALSE,
config = httr::progress())
```
<span id="page-8-1"></span>spp\_taxonconcept *Get taxon concepts for a search term*

#### Description

Retrieve the taxon concept of a specific taxon (scientific name).

#### Usage

```
spp_taxonconcept(
  query_taxon,
  taxonomy = "CITES",
  with_descendants = FALSE,
  language = NULL,
  updated_since = NULL,
```

```
per_{\text{page}} = 500,
  pages = NULL,
  raw = FALSE,token = NULL,
  verbose = TRUE,
  pause = 1,
  ...
\mathcal{L}
```
#### Arguments

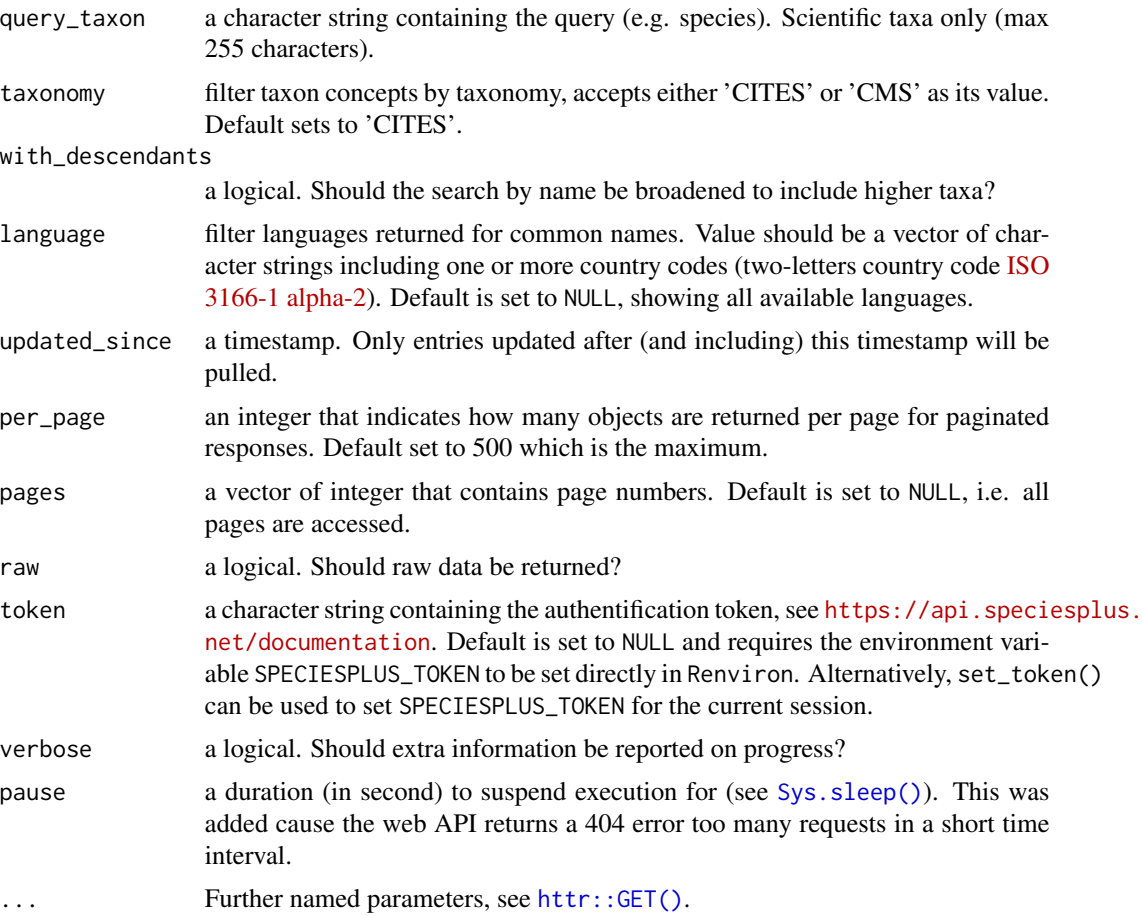

#### Value

If raw = TRUE, then a object of class spp\_raw is returned, which is a list of lists. If raw = FALSE, then an object of class spp\_taxon is returned, it is a collection of seven data frames:

- 1. all\_id: general information for all entries, including non-active taxon concepts,
- 2. general: includes general information for active taxon concepts,
- 3. higher\_taxa: includes taxonomy information,

<span id="page-9-0"></span>

- 4. accepted\_names: list of accepted names (only for synonyms),
- 5. common\_names: list of common names (only for accepted names),
- 6. synonyms: list of synonyms (only for accepted names),
- 7. cites\_listing: list of current CITES listings with annotations (missing if taxonomy == 'CMS').

#### References

[https://api.speciesplus.net/documentation/v1/taxon\\_concepts/index.html](https://api.speciesplus.net/documentation/v1/taxon_concepts/index.html)

#### Examples

```
res1 <- spp_taxonconcept(query_taxon = 'Loxodonta africana')
res2 <- spp_taxonconcept(query_taxon = 'Amazilia versicolor', raw = TRUE)
res3 <- spp_taxonconcept(query_taxon = '', taxonomy = 'CMS', pages = c(1, 3),
language = 'EN', config = httr::progress())
res4 <- spp_taxonconcept(query_taxon = '', per_page = 20, pages = 44)
```
# <span id="page-11-0"></span>Index

forget\_token *(*set\_token*)*, [3](#page-2-0) httr::content(), *[5,](#page-4-0) [6](#page-5-0)*, *[8,](#page-7-0) [9](#page-8-0)* httr::GET(), *[5](#page-4-0)[–7](#page-6-0)*, *[9,](#page-8-0) [10](#page-9-0)* print.spp, [2](#page-1-0) print.spp\_cites\_leg *(*print.spp*)*, [2](#page-1-0) print.spp\_cites\_leg\_multi *(*print.spp*)*, [2](#page-1-0) print.spp\_distr *(*print.spp*)*, [2](#page-1-0) print.spp\_distr\_multi *(*print.spp*)*, [2](#page-1-0) print.spp\_eu\_leg *(*print.spp*)*, [2](#page-1-0) print.spp\_eu\_leg\_multi *(*print.spp*)*, [2](#page-1-0)

print.spp\_raw *(*print.spp*)*, [2](#page-1-0) print.spp\_raw\_multi *(*print.spp*)*, [2](#page-1-0) print.spp\_refs *(*print.spp*)*, [2](#page-1-0) print.spp\_refs\_multi *(*print.spp*)*, [2](#page-1-0) print.spp\_taxon *(*print.spp*)*, [2](#page-1-0)

```
set_token, 3
set_token(), 4, 7, 9
spp_cites_legislation, 4
spp_distributions, 5
spp_eu_legislation, 7
spp_references, 8
spp_taxonconcept, 9
spp_taxonconcept(), 4, 6–8
Sys.sleep(), 5–7, 9, 10
```